Mobile und Verteilte Datenbanken

Java RMI

Vorlesung Wintersemester 2010/2011

Sven Groppe **groppe@ifis.uni-luebeck.de**

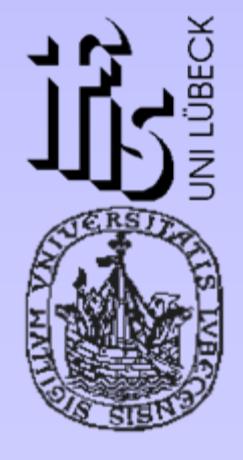

Institut für Informationssysteme

Universität zu Lübeck

### Java Remote Method Invocation (RMI)

- $\bullet$  Realisierung von
	- $\bullet$ • verteilter Kommunikation und
	- $\bullet$ Methodenaufrufe entfernter Objekte

möglich

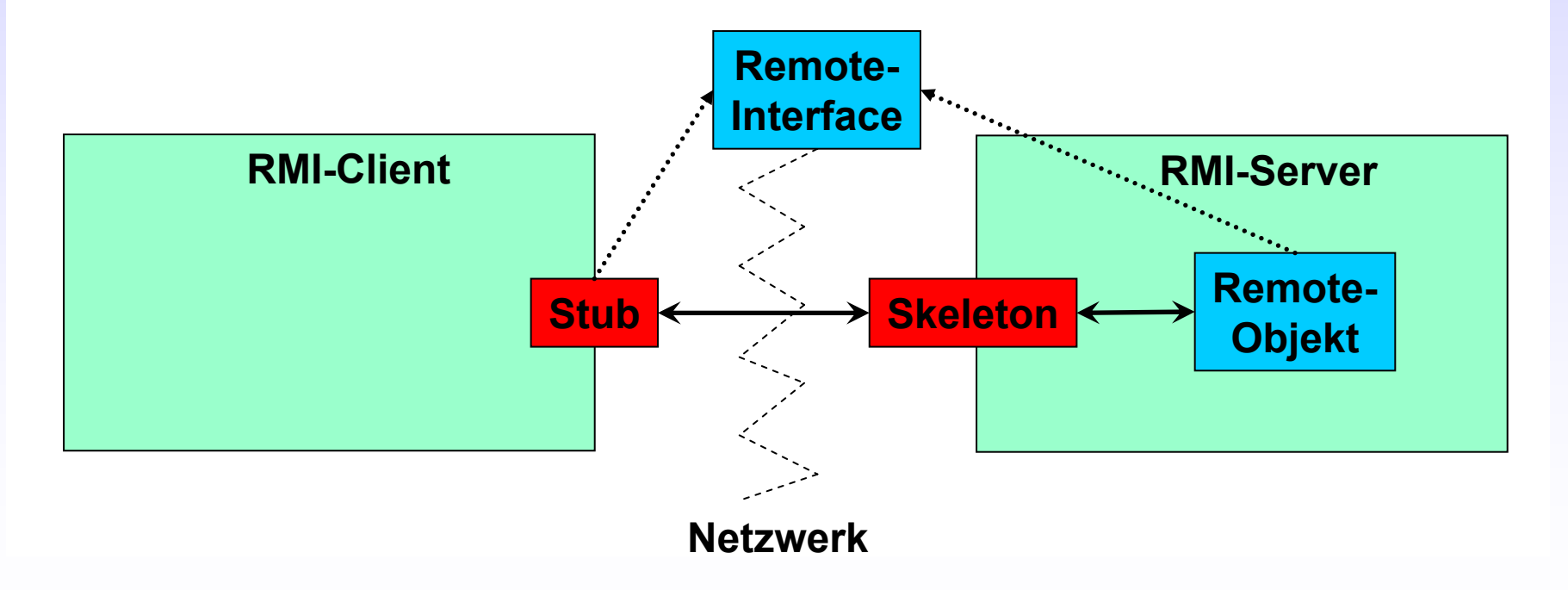

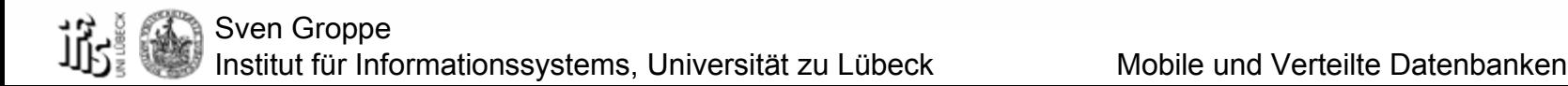

## Remote-Interface, Stub und Skeleton

• Remote-Interface vereinbart Methoden zwischen Client und Server z.B.:

public interface ServerInterface extends Remote { public String transmitBinding(Bindings b) throws RemoteException; }

- •Remote-Objekt implementiert Remote-Interface
- • Client-Stub
	- $\bullet$ implementiert das Remote-Interface
	- $\bullet$  erledigt Kommunikation zwischen Client-Stub und Server-Skeleton auf Seite des **Clients**
- • Server-Skeleton
	- $\bullet$  erledigt Kommunikation zwischen Client-Stub und Server-Skeleton auf Seite des Servers
	- $\bullet$ ruft Methoden des Server-Objektes auf
- $\bullet$ • Client-Stub und Server-Skeleton werden "automatisch" generiert

Sven Groppe Institut für Informationssystems, Universität zu Lübeck Mobile und Verteilte Datenbanken

### Server: Remote-Objekt und Java-Registry

- •Bereitstellung der Server-Funktionalität
- • implementiert Remote-Interface  $z\dot{\mathsf{B}}$ .

public class ServerProc extends UnicastRemoteObject implements ServerInterface {

protected ServerProc() throws RemoteException { super(); }

public String transmitBinding(**final** Bindings b) **throws** RemoteException { System.*out*.println(b.toString()); System.*out.println*("Bindings retrieved:"); return "Server retrieved the bindings " + b.toString(); }}

 muss unter einem Namen bei der Java-Registry auf dem Server gebunden werden: •z.B.:

#### try {

```
final Registry reg = LocateRegistry.createRegistry(Registry.REGISTRY_PORT);
```

```
 
final
ServerProc obj = new
ServerProc();
Naming.rebind("serverProc", obj);
// Bind this object instance to the name "serverProc"
```

```
} catch (final Exception e) {            System.out.println(e.getMessage());        }
```
# **Client**

- $\bullet$  Lookup des Server-Objektes und Erhalten des Stubs, der das Server-Interface implementiert
- $\bullet$  Danach Methodenaufrufe auf Stub-Objekt z.B.:try { ServerInterface stub <sup>=</sup>

(ServerInterface) Naming.lookup("//pc18/serverProc");

**Hat die Form: //{hostname|ipaddress} [:port]/objectname (anderes Bsp.: //pc18.pool.ifis.uni-luebeck.de:1099/serverProc)**

System.*out*.println("Receiving text"

 $\sim$ 

+ stub.transmitBinding(Bindings.*createNewInstance*()));

} catch (final Exception e) { System.*out*.println(e.getMessage()); }

### Callbacks

- $\bullet$  Bis jetzt:
	- Client ruft Methode eines Server-Objektes auf
- $\bullet$  Server ruft Methode auf einen Client auf
	- $\bullet$  => Callbacks
	- $\bullet$ Dazu "Übergabe eines Remote Objektes" vom Client an den Server

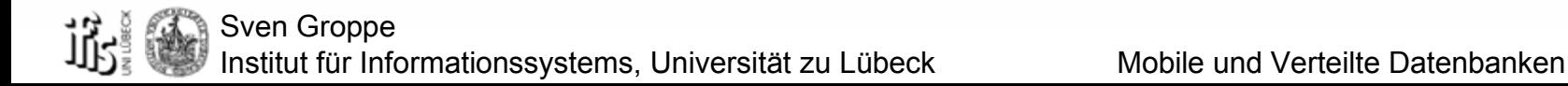

### Beispiel

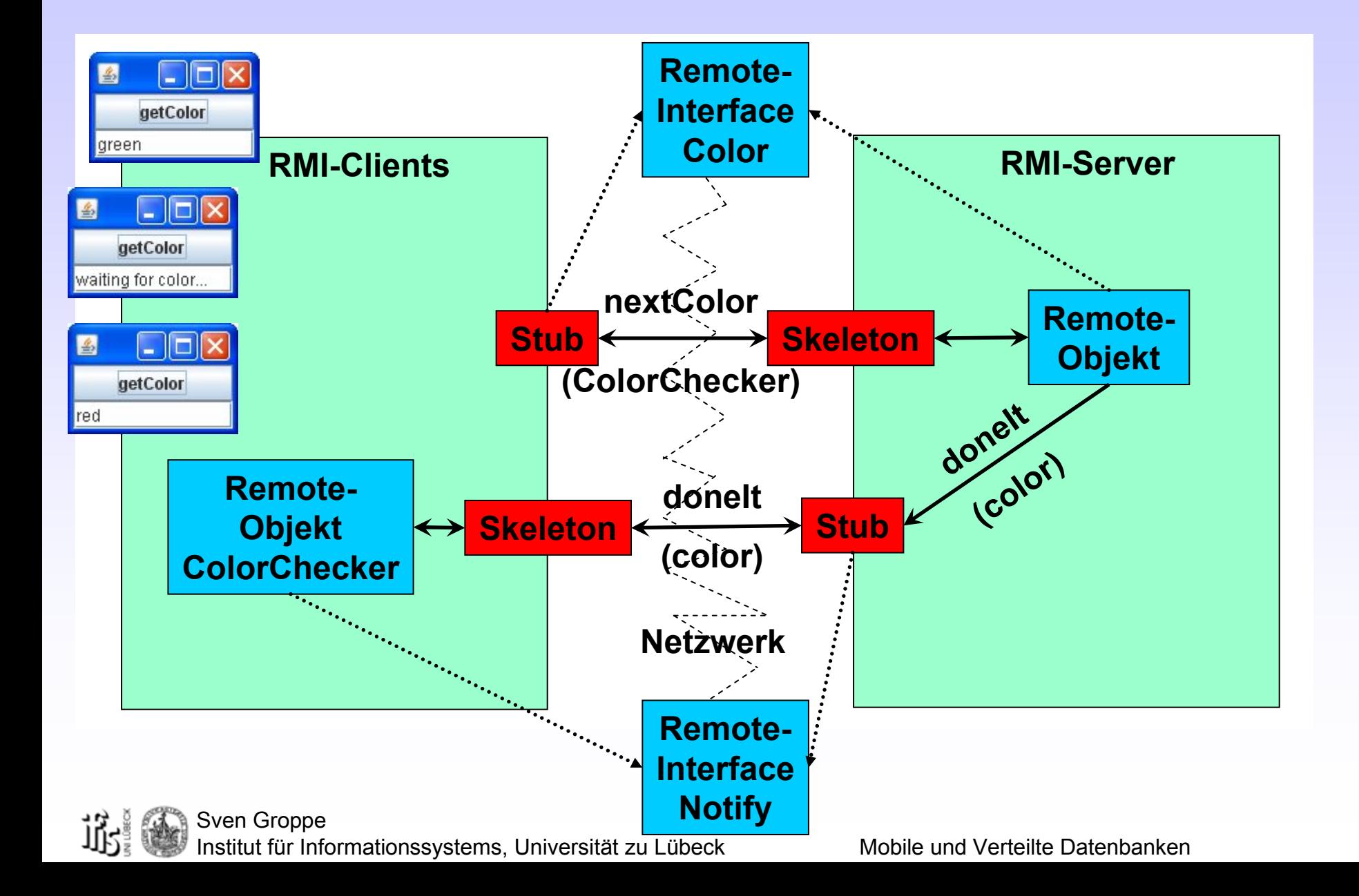

#### Remote Interfaces

 $\bullet$ Für Server-Objekt:

}<br>}

public interface Color extends Remote { public void nextColor(Notify n) throws RemoteException; }

•Für Client und Callback-Methode:

public interface Notify extends Remote { public void doneIt(String color) throws RemoteException;

#### Server

public class Main extends UnicastRemoteObject implements Color { DoColor doColor; public Main() throws RemoteException {}

```
public void nextColor(Notify n) throws RemoteException {
   doColor = new DoColor(n);
   doColor.start();
```

```
}
```
}

```
public static void main(String[] args) {
try { Main server = new Main();
     final Registry reg = 
         LocateRegistry.createRegistry(Registry.REGISTRY_PORT);
     Naming.rebind("COLOR", server);
  } catch (java.net.MalformedURLException e) {System.out.println(e);}
    catch (RemoteException e) {System.out.println(e);}
}
```
### Thread auf Server

```
class DoColor extends Thread {
  private static String colors[]={"red","green","blue","orange","white"};
  private static int index = 0;
  private Notify notify;
  private static ReentrantLock lock=new ReentrantLock();
  public DoColor(Notify n) {
     notify = n;
  }
  public void run() {
    try { lock.lock();
          int i=0;
         try \{ index = (index + 1) % colors.length;
                      i=index;
         } finally{ lock.unlock(); }
         Thread.sleep(3000); // simulating a lot of CPU work
         notify.doneIt(colors[i]);
```
 $\}$  catch(Exception e) { System.out.println(e); };

}

}

Sven Groppe Institut für Informationssystems, Universität zu Lübeck Mobile und Verteilte Datenbanken

# **Client**

public class ColorClient extends javax.swing.JFrame { private javax.swing.JTextField colorLabel; private javax.swing.JButton getColor; private Color color; private ColorChecker notifyColor;

```
public ColorClient() {
 initComponents();
 try { Remote remoteObject
=
               Naming.lookup("COLOR");
      color = (Color) remoteObject ;
      notifyColor = new
                ColorChecker(colorLabel);
 } catch(Exception e){ 
  System.out.println(e); };
}
```
public static void main(String args[]) { new ColorClient().setVisible(true); }

private void initComponents() { getColor = new javax.swing.JButton(); colorLabel=new javax.swing.JTextField(); setDefaultCloseOperation( javax.swing.WindowConstants.EXIT\_O N\_CLOSE); getColor.setText("getColor"); getColor.addActionListener(new java.awt.event.ActionListener() { public void actionPerformed( java.awt.event.ActionEvent evt) { try { colorLabel.setText( "waiting for color..."); color.nextColor(notifyColor); } catch(Exception e) { System.out.println(e); }}}); getContentPane().add(getColor, java.awt.BorderLayout.CENTER); getContentPane().add(colorLabel, java.awt.BorderLayout.SOUTH); pack(); }

Sven Groppe nstitut für Informationssystems, Universität zu Lübeck Mobile und Verteilte Datenbanken }

#### ColorChecker – Remote Objekt auf dem Client

public class ColorChecker extends UnicastRemoteObject implements Notify {

```
private javax.swing.JTextField textfield;
```

```
public ColorChecker(javax.swing.JTextField tf) throws RemoteException {
   textfield = tf;
}
```

```
public void doneIt(String color) {
  try {
   textfield.setText(color);
  } catch(Exception e){
     System.out.println(e);
  }
}
```
}